# **Sunucu İşletim Sistemleri -7-**

# DNS Domain Name System

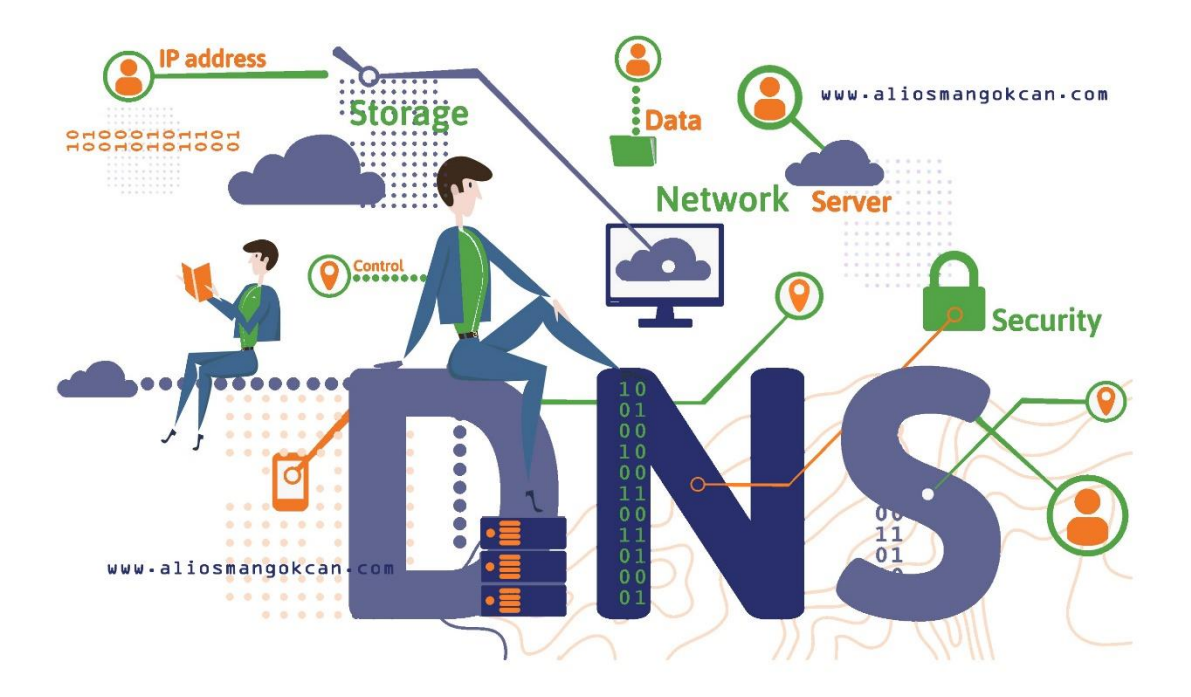

Domain Name System ( DNS ) günümüz teknolojisinde isim çözümleme sistemi için kullanılır.

İnternet yada intranet ortamını ele alırsak her bir makinenin numeric olarak bir ismi vardır ama akılda kalması zor olduğu için alphanumeric isimleri biliriz genelde.

Örnek vermek gerekirse [www.aliosmangokcan.com](http://www.aliosmangokcan.com/) alan adının numeric ismi 205.155.22.15 olduğunu varsayarsak sörf yaptığımız çoğu siteyi hatırlayamayacağız. Domain Name System bu noktada bize alphanumeric isimleri bilerek numeric isimlere ulaşmamamızı sağlar.

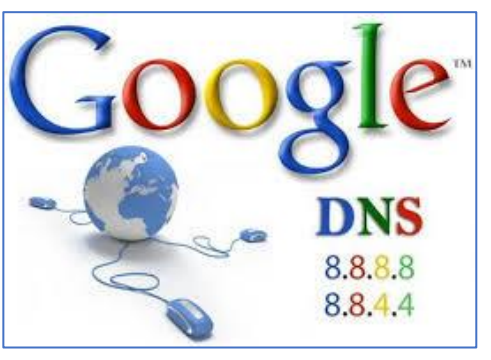

1970 li yıllarda dünya üzerindeki bilgisayarların sayısı o kadar azdı ki bilgisayarlar kendi aralarında konuşmak için numeric ve alphanumeric adreslerini bir hosts.txt dosyası içinde tutarlardı. İletişime geçmelerini sağlayıcı adreslerini bu dosyadan okurdu. Gün geçtikçe yeni bilgisayarlar yapıldıkça bu [hosts.txt](https://www.aliosmangokcan.com/) dosyası güncellenerek büyüdükçe büyürdü. Bu sebepten dolayı Domain Name System oluşturuldu ve özet olarak yaptığı işlem ise alan adlarını IP adreslerine çevirmesidir.

TCP/IP protokolünü kullanan network'lerde bilgisayarlar birbirleri ile haberleşmek için IP adresi kullanmak zorundadır. Domain Name Systems oluşturulma amacı olan isimden ip çevirme işi dışında birçok kayıtın da bilgilerini tutar.

DNS (Alan Adı Sistemi), internet uzayını bölmeye, bölümleri adlandırmaya ve bölümler arası iletişimi organize etmeye yarayan bir sistemdir.

DNS sistemi, isim sunucuları ve çözümleyicilerinden oluşur. İsim sunucuları olarak düzenlenen bilgisayarlar, bilgisayar (host) isimlerine karşılık gelen IP adresi bilgilerini tutar. Çözümleyiciler ise DNS istemcilerdir. DNS istemcilerde, DNS sunucu ya da sunucuların adresleri bulunur.

Bir DNS istemci bir bilgisayarın ismine karşılık IP adresini bulmak istediği zaman isim sunucuya başvurur. İsim sunucu, yani DNS sunucu da eğer kendi veri tabanında öyle bir isim varsa, bu isme karşılık gelen IP adresini istemciye gönderir.

#### **[DNS Name Space](https://www.aliosmangokcan.com/)**

DNS Name Space, DNS için bir isimlendirme hiyerarşisi diyebiliriz. Bir DNS Namespace Root Domain, Top-Level Domain, Second-Level Domain ve mümkün olabilen Sub domain içerir.

İnternet adresleri ilk önce ülkelere göre ayrılır. Adreslerin sonundaki tr, de, uk gibi ifadeler adresin bulunduğu ülkeyi gösterir.

Örneğin tr Türkiye'yi, de Almanya'yı, uk İngiltere'yi gösterir. ABD adresleri için bir ülke takısı kullanılmaz çünkü DNS ve benzeri uygulamaları oluşturan ülke ABD'dir. Öte yandan, ABD'ye özel kuruluşlar için us uzantısı oluşturulmuştur.

İnternet adresleri ülkelere ayrıldıktan sonra com, edu, gov gibi daha alt bölümlere ayrılır. Bu ifadeler DNS'te üst düzey (top-level) domainlere karşılık gelir.

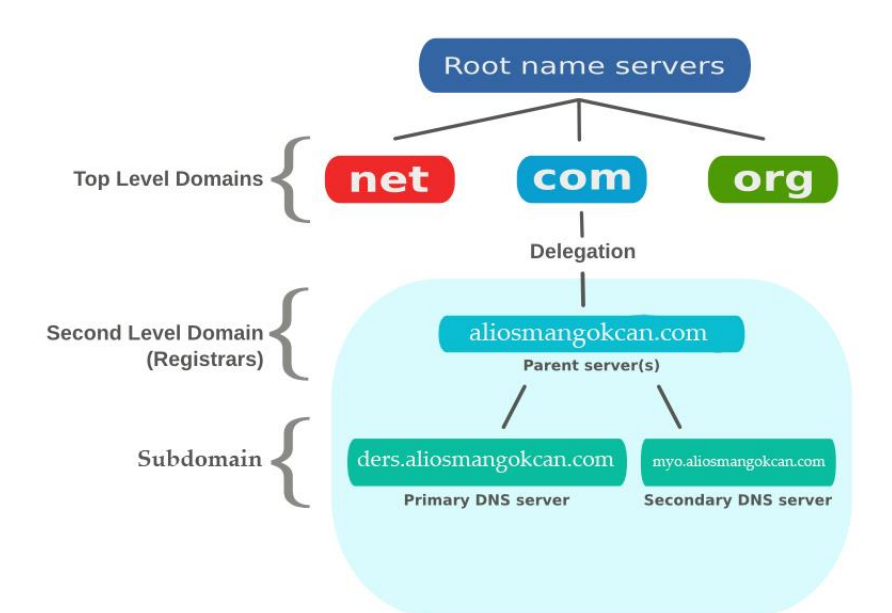

#### **[Resolving \(İsim Çözümleme\)](https://www.aliosmangokcan.com/)**

Network üzerinde bulunan aygıtların DNS isim karşılığına Hostname adı verilir. Full Qualified Domain Name ( FQDN ) ise DNS sunucusundaki bir nesnenin tam adıdır. Network üzerinde bulunan bilgisayarlar hostname ile iletişim sağlarken, mutlaka bir DNS server içinde bu hostname karşılık gelen IP adresi bulunur.

- − myo.aliosmangokcan.com yapısındaki «myo» host name'dir.
- − aliosmangokcan.com ise suffix bölümünü oluşturur. Suffix, Host name'in temel yapısıdır.

Host name 255 karaktere kadar olabilir. DNS Server üzerinde bir host name iki farklı ip adresi atanabilir.

Örneğin; myo.aliosmangokcan.com için 205.155.22.15 ve 172.16.100.254 gibi.

Dns Server'in yanı sıra hosts dosyası ile de Host name den IP adresi de çözümlenebilir. Host name ve DNS Suffix görüntülemek için ipconfig /all komutunu kullanabiliriz.

#### **[Host Name ile İsim Çözümleme ;](https://www.aliosmangokcan.com/)**

Bir hostname 'in Ip adresine dönüştürülmesinde belirli bir sıraya göre çözümleme yapılır:

- 1. Host dosyası / Client resolver Cache
- 2. DNS
- 3. NetBIOS Name Cache
- 4. WINS
- 5. Broadcast
- 6. Lmhosts dosyası

Hosts dosyasını inceleyecek olursak dns sorgularının ilk bakıldığı yerdir. Notepad de açarak düzenlenebilir ve en alt kısmına IP adresine karşılık bir Hostname yazarsak dns sorgularında ilk verilecek cevap olacaktır.

C:\\windows\system32\drivers\etc - Host dosyasının konumu

- ❖ Komut satırına ipconfig /displaydns yazıldığı zamanda host dosyası içindeki kayıtlar görülebilir.
- ❖ Ayrıca cache e dinamik olarak eklenmiş olan kayıtları ipconfig /flushdns komutu ile silebiliriz.

#### **[NETBIOS NAME](https://www.aliosmangokcan.com/) & HOST NAME**

NetBIOS adı ve host adı (hostname), genellikle birbirleriyle ilişkilendirilen ancak farklı olan iki kavramdır. Günümüzde, genellikle TCP/IP tabanlı ağlar ve DNS kullanıldığı için host adı terimi daha yaygın olarak kullanılmaktadır.

#### **NetBIOS Adı:**

- − NetBIOS, "Network Basic Input/Output System" kelimelerinin kısaltmasıdır ve Microsoft'un eski bir ağ iletişim protokolüdür.
- − NetBIOS adı, bir bilgisayarın NetBIOS üzerinden ağda tanınan adıdır.
- − Genellikle 15 karakter uzunluğundadır ve büyük/küçük harf duyarlı değildir.
- − NetBIOS adları, bir bilgisayarın ağ üzerinden erişilebilir olduğu bir zamanda, diğer bilgisayarlar tarafından kullanılabilir.
- − Komut İstemi (Command Prompt): [nbtstat -n](https://www.aliosmangokcan.com/) komutunu kullanarak NetBIOS adını görebilirsiniz.
- − Denetim Masası: "Sistem" bölümüne gidin, ardından "Bilgisayar Adı, Alan ve Çalışma Grubu Ayarları"nı seçerek NetBIOS adını görebilirsiniz.

#### **Host Adı (Hostname):**

- − Host adı, bir bilgisayarın ağdaki veya internet üzerindeki tanımlayıcı adıdır.
- − Host adları, DNS (Domain Name System) tarafından çözümlenerek, IP adresine eşlenir.
- − Host adları genellikle daha uzun olabilir ve büyük/küçük harf duyarlı olabilir.
- − Host adları, ağ üzerindeki cihazları belirlemek ve erişmek için kullanılır.
- − Komut İstemi (Command Prompt)[: hostname](https://www.aliosmangokcan.com/) komutuyla host adını öğrenebilirsiniz.
- − Denetim Masası: "Sistem" bölümüne gidin, ardından "Bilgisayar Adı, Alan ve Çalışma Grubu Ayarları"nı seçerek bilgisayar adını görebilirsiniz.

NetBIOS adı ve host adı (hostname) bazen birbirine karıştırılabilir veya aynı gibi düşünülebilir, çünkü her ikisi de bir bilgisayarın ağ üzerinde tanımlandığı adları ifade eder. modern ağlarda ve işletim sistemlerinde genellikle bu iki kavram farklıdır. Host adı, genellikle DNS (Domain Name System) üzerinden çözümlenen ve genel olarak ağ üzerindeki bir cihazın tanımlayıcı adını ifade eden bir terimdir. NetBIOS adı ise özellikle eski Windows ağlarında kullanılan ve NetBIOS protokolü ile ilişkilendirilen bir ad türüdür. Günümüzde, genellikle TCP/IP tabanlı ağlar ve DNS kullanıldığı için host adı terimi daha yaygın olarak kullanılmaktadır. şte bu kavramların bazen karıştırılmasına neden olan bazı nedenler:

❖ Özellikle eski Windows sistemlerinde, NetBIOS adları sıkça kullanılmıştır ve bu adlar, bilgisayarların ağ üzerindeki tanımlayıcıları olarak öne çıkmıştır. Bu nedenle, bu tür sistemlerde NetBIOS adları, bilgisayar adları gibi algılanabilir.

- ❖ Birçok durumda, NetBIOS adı ve host adı aynı olabilir. Bu durum, ağ yapılandırması ve bilgisayarın adlandırılmasıyla ilgilidir. Özellikle küçük ağlarda veya ev ağlarında, bu iki adın aynı olması yaygın bir durumdur.
- ❖ Windows işletim sistemlerinde, bilgisayar adını belirlemek için hem NetBIOS adı hem de host adı kullanılabilir. Bu durumda, kullanıcılar bu iki terimi birbirinin yerine kullanabilir.

#### **[DNS İsim Çözümleme Mantığı](https://www.aliosmangokcan.com/)**

DNS (Domain Name System), web tarayıcıları ve diğer istemci uygulamalarının kullanıcıların girdikleri alan adlarını IP adreslerine çevirmelerini sağlayan bir sistemdir. Bu süreçte, dört ana DNS sunucu tipi ve üç sorgu (query) tipi bulunmaktadır. DNS Server tipleri şu şekildedir:

**DNS Yineleyici (Recursive DNS Server):** DNS yineleyici, istemci tarafından yapılan DNS sorgularını çözmekle sorumludur. İstemci, bir alan adının IP adresini öğrenmek istediğinde, yineleyici bu sorguyu üst düzey DNS sunucularına yönlendirir ve cevap alana kadar gerektiğinde alt DNS sunucularına isteklerde bulunur.

**Kök Ad Sunucusu (Root DNS Server):** Kök sunucu, DNS hiyerarşisinin en üstünde bulunan sunucudur. İnsanlar tarafından okunabilir alan adlarını çözmek için DNS sürecinin başlangıç noktasıdır. Bu sunucu, TLD (Top-Level Domain) sunucularına yönlendirmeler yaparak daha spesifik DNS sorgularını çözmek için diğer sunuculara rehberlik eder.

**TLD Ad Sunucusu (Top-Level Domain DNS Server):** TLD sunucuları, genel olarak üst düzey alan adı uzantılarını (com, org, net gibi) yöneten sunuculardır. İstemci, bir alan adının IP adresini sorguladığında, TLD sunucuları bu sorguları alır ve ilgili alan adının daha özgün bir DNS sunucusuna yönlendirme yapar.

**Yetkili Ad Sunucusu (Authoritative DNS Server):** Yetkili ad sunucuları, belirli bir alan adının kayıtlarını saklayan ve sorgulanan DNS kayıtlarının doğrulanmasından sorumlu olan sunuculardır. İstemci tarafından yapılan bir DNS sorgusu, yetkili ad sunucusuna yönlendirilir ve gerekli kayıtlar bu sunucudan alınır. Eğer kayıtlar burada bulunamazsa, üst DNS sunucularına yönlendirme yapılır.

DNS query türleri ise şu şekildedir:

**Recursive Query (Rekürsif Sorgu):** Bir kullanıcı veya istemci, DNS sunucusuna bir rekürsif sorgu yapar.

DNS sunucusu, bu sorguyu çözmek için gerektiğinde diğer DNS sunucularına yönlendirme yapabilir. İlk DNS sunucusu, çözümlemeyi tamamlayana kadar tüm alt sorguları gerçekleştirir ve sonuçları kullanıcıya iletir.

**Iterative Query (İteratif Sorgu):** Bir istemci, DNS sunucusuna bir iteratif sorgu yapar.

DNS sunucusu, istemciye bilgi sağlayamazsa veya tam çözümleme yapamazsa, istemciyi başka bir DNS sunucusuna yönlendirir. İstemci, bu süreci sorguyu çözmek için gerekli bilgileri alana kadar tekrarlar.

**Non-Recursive Query (Rekürsif Olmayan Sorgu):** Bir istemci, DNS sunucusuna bir rekürsif olmayan sorgu yapar.

DNS sunucusu, istemciye doğrudan cevap verir. Eğer DNS sunucusu istemcinin talebini çözemezse, sadece "bu bilgiye sahip değilim" şeklinde bir cevap verir, ancak çözümleme işlemi için başka bir DNS sunucusuna yönlendirme yapmaz.

8 adımda isim çözümleme:

- 1. Bir kullanıcı bir web tarayıcısına 'aliosmangokcan.com' yazar ve sorgu İnternet'e gider ve bir DNS özyinelemeli çözümleyici tarafından alınır.
- 2. Çözümleyici daha sonra bir DNS kök ad sunucusunu (.) sorgular.
- 3. Kök sunucu daha sonra çözümleyiciye, etki alanlarının bilgilerini depolayan Üst Düzey Etki Alanı (TLD) DNS sunucusunun (.com veya .net gibi) adresiyle yanıt verir. 'aliosmangokcan.com' için arama yaparken isteğimiz .com TLD'ye yönlendiriliyor.
- 4. Çözümleyici daha sonra .com TLD'ye bir istekte bulunur.
- 5. TLD sunucusu daha sonra alan adının ad sunucusunun ('aliosmangokcan.com') IP adresiyle yanıt verir.
- 6. Son olarak özyinelemeli çözümleyici, alan adının ad sunucusuna bir sorgu gönderir.
- 7. Daha sonra aliosmangokcan.com'un IP adresi ad sunucusundan çözümleyiciye döndürülür.
- 8. DNS çözümleyici daha sonra web tarayıcısına başlangıçta istenen etki alanının IP adresiyle yanıt verir.

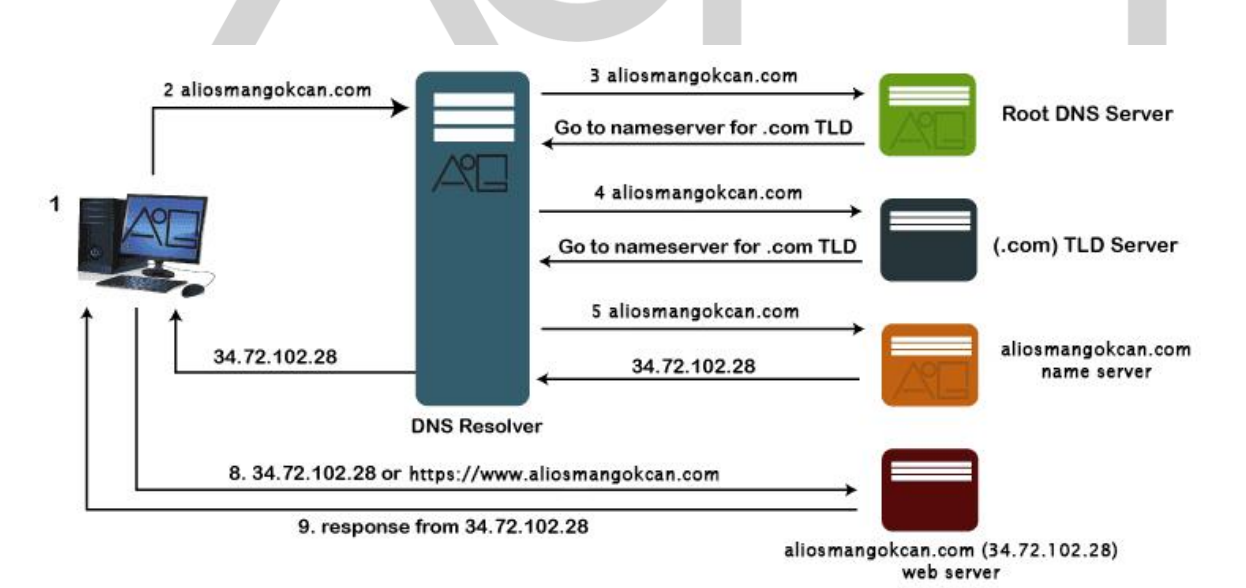

Ağ yöneticileri ve kullanıcıları bir host adının veya IP adresinin DNS (Domain Name System) bilgilerini sorgulamak ve çözmek için nslookup komutu kullanır. Bu komut, bilgisayarların ağdaki tanımlayıcılarını (domain adları ve IP adresleri gibi) bulmak veya belirli DNS kayıtlarını sorgulamak için kullanılabilir.

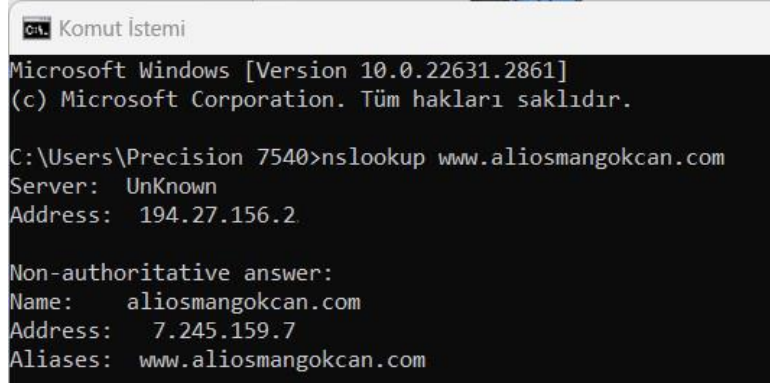

nslookup komutu, modern sistemlerde hala kullanılabilir olsa da, Windows üzerinde [Resolve-](https://www.aliosmangokcan.com/)[DnsName](https://www.aliosmangokcan.com/) ve Linux üzerinde [dig](https://www.aliosmangokcan.com/) gibi daha güncel ve geniş özelliklere sahip araçlar da bulunmaktadır. Resolve-DnsName komutu, PowerShell üzerinde DNS sorguları yapmak için kullanılan bir cmdlet'tir. Bu komut, PowerShell üzerinden DNS çözümleme işlemlerini gerçekleştirmenizi sağlar. Resolve-DnsName komutunun temel kullanımı aşağıdaki resimde

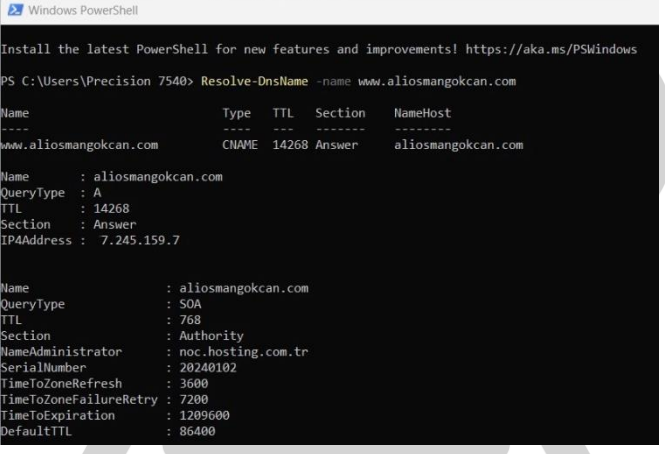

yer almaktadır.

**NOT:** "Cmdlet" (Command-Let) terimi, PowerShell adlı Microsoft'un komut satırı ve betikleme dilinde kullanılan küçük, özel komutlardır. Cmdlet'ler, PowerShell'in çekirdek komutlarını ve fonksiyonlarını temsil ederler ve genellikle isimleri bir fiil-nesne yapısıyla gelir.

**Not:** Birçok tarayıcı kendi lokal cache'ini tutmaktadır. Chrome için chrome://netinternals/#dns adresinden lokal cache belleğe ulaşabilirsiniz.

#### **[DNS ve ZONE \(Bölge\) KAVRAMI](https://www.aliosmangokcan.com/)**

- ❖ **Zone :** DNS'te her bir domain ya da subdomain için oluşturulan kayıtların tutulduğu bölümün tamamına verilen isimdir.
- ❖ **Forward Lookup Zone :** İsimden IP çözümlemesi yapılırken sorgu yapılan DNS bölgesidir. PTR dışındaki kayıt tipleri bu bölgede tutulur.
- ❖ **Reverse Lookup Zone :** IP'den isim çözümlemesi yapılırken sorgu gönderilen DNS bölgesidir.

DNS bölgeleri, DNS sunucularının sorumlu olduğu belirli alan adları için kayıtları içeren mantıksal gruplardır. İki ana türü vardır: Primary Zone ve Secondary Zone. Ayrıca, Stub Zone adı verilen bir üçüncü tür de bulunmaktadır.

#### **Primary Zone (Birincil Bölge):**

❖ Birincil bölge, alan adı kayıtlarının doğrudan düzenlendiği ve değiştirilebildiği bir DNS bölgesidir.

- ❖ Bu bölge, asıl kayıtların tutulduğu ve yönetildiği bir yerdir.
- ❖ Birincil bölgedeki değişiklikler otomatik olarak ikincil bölgelere iletilir.

#### **Secondary Zone (İkincil Bölge):**

- ❖ İkincil bölge, alan adı kayıtlarını barındıran bir bölge olup, bu kayıtlar birincil bölgeden düzenli aralıklarla kopyalanır.
- ❖ İkincil bölge, yedekleme, yük dengeleme ve coğrafi dağılım gibi amaçlar için kullanılabilir. İkincil bölge, birincil bölgeden aldığı güncellemelerle sürekli olarak senkronize olur.

#### **Stub Zone (Eksik Bölge):**

- ❖ Stub bölge, birincil bölge ya da ikincil bölgeden alınan sınırlı bilgiyi içeren bir bölgedir.
- ❖ Genellikle birincil bölge veya ikincil bölgedeki değişiklikleri yönetmek için kullanılır.
- ❖ Eksik bölge, isim çözümleme sorgularını daha etkili bir şekilde gerçekleştirmek ve trafik azaltmak için kullanılır.

#### **[DNS KAYIT TÜRLERİ](https://www.aliosmangokcan.com/)**

❖ **A :** DNS sunucusunu kullanan network cihazların isimlerini ve IPv4 adreslerini tutar.

❖ **AAAA :** DNS sunucusunu kullanan network cihazların isimlerini ve IPv6 adreslerini tutar.

❖ **MX (Mail Exchanger):** Mail sunucularının IP adreslerini tutar. MX kayıtlarındaki bir diğer bilgi öncelik (priority) bilgisidir. Yedeklilik açısından birden fazla mail sunucusu olan bir yapıda birden fazla MX kaydı tutulur. Bu durumda DNS servera gelen isteklere verilecek ilk yanıt öncelik değeri en düşük olan MX kaydının IP adresidir.

❖ **CNAME (Canonical Name):** Mevcut bir A ya da AAAA kaydını farklı bir isim ile çözmeye yarar. Herhangi bir sunucuya gerçek isminden başka bir isimle erişmek istendiğinde bu kayıt tipi kullanılır.

❖ **NS (Name Server) :** Herhangi bir DNS zone'un DNS kayıtlarının tutulduğu serverın IP'sini tutar.

❖ **PTR (Pointer) :** IP'den isim çözmek için gerekli kayıt türüdür. DNS içindeki Reverse Lookup Zone bölümünde bulunur. Opsiyonlu olan bu zone ve kayıt, özellikle nslookup komutlarında IP'si bilinen DNS sunucularının isimlerini öğrenmek sorgulara cevap verir. Ama asıl görevi ise büyük ölçekli domainlerden mail gelirken domaininizde olup olmadığı kontrol edilmesidir. Eğer var ise sorun yok mail normal olarak gelir ama yoksa genelde junk ya da spam'a düşebilir.

❖ **SRV (Service Locator) :** Özel bir servisin hangi port ve hangi IP'den verildiğinin bilgisini tutan kayıttır. Örnek olarak KMS (Key Management Service) için DNS'e SRV kaydı girilir ve windows sistemler ürün anahtarı doğrulamasını otomatik olarak gerçekleştirir.

❖ **SOA (Start Of Authority) :** Bir DNS zone ile ilgili Name Server, domain administrator'un e-mail adresi, replikasyon bilgisi ve diğer birkaç sayaç bilgisinin tutulduğu kayıt türüdür. Domain adını host ismine çözümleme işlemini yapar. SOA kaydına sağ klik properties basarak o zone üzerinde yapabileceğimiz bütün ayarlara ulaşmış olabilir ve sonrasında cache süresinden zone değişiklik sayısına kadar birçok bilgide elimizin altında olacaktır.

#### **[ACTIVE DIRECTORY ÜZERİNDE DNS SERVER KURULUMU](https://www.aliosmangokcan.com/)**

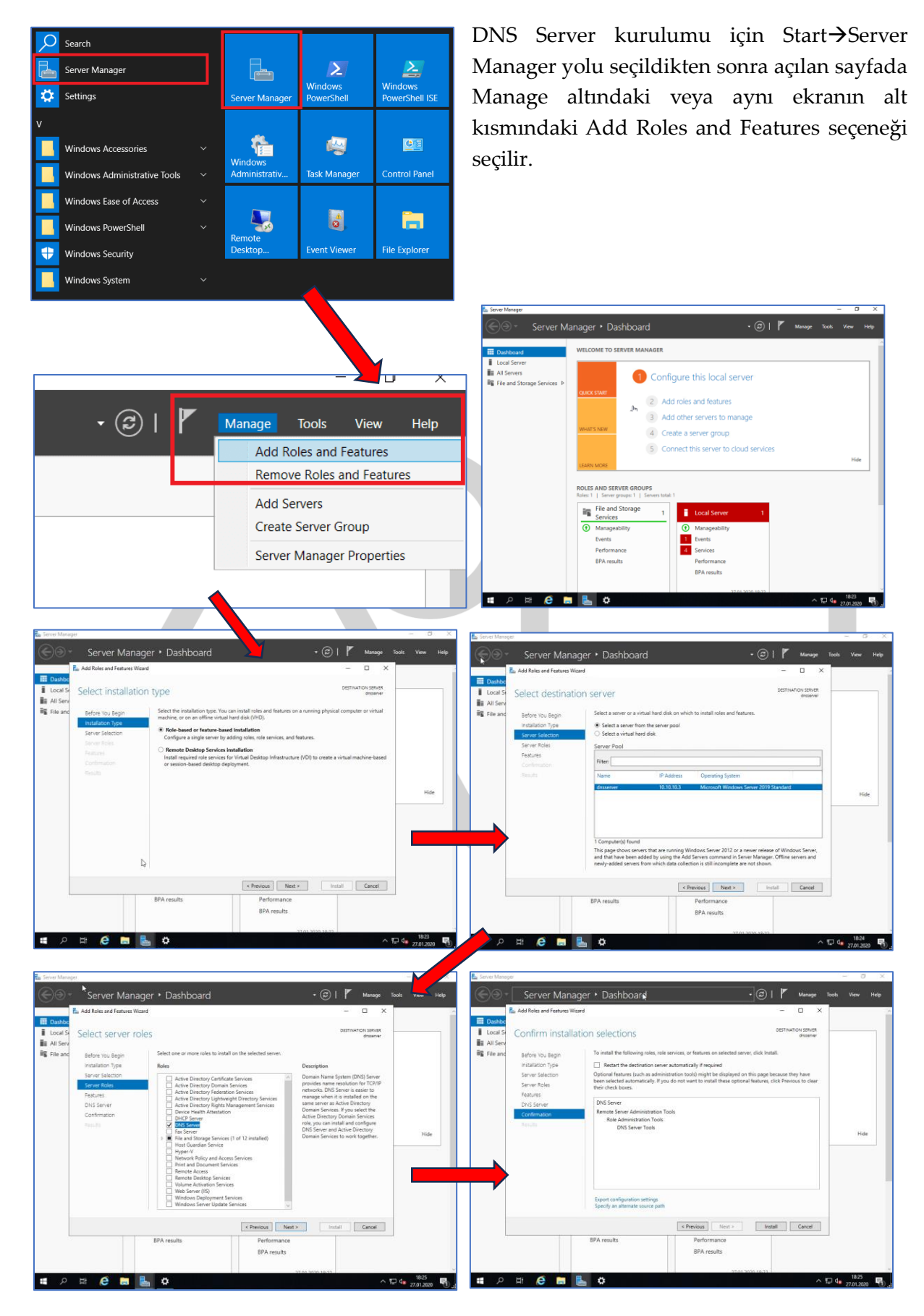

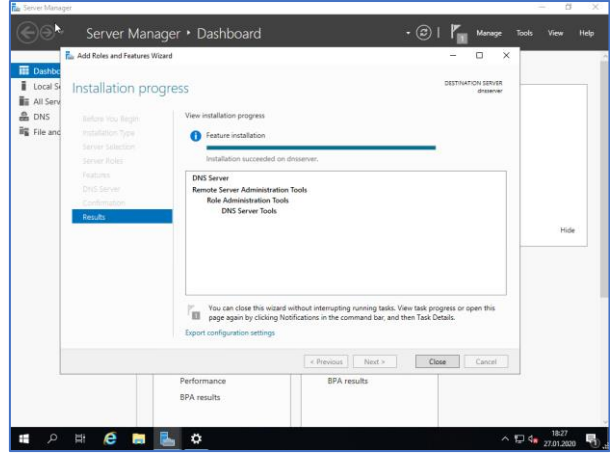

#### **DNS FORWARD LOOKUP ZONE OLUŞTURMA**

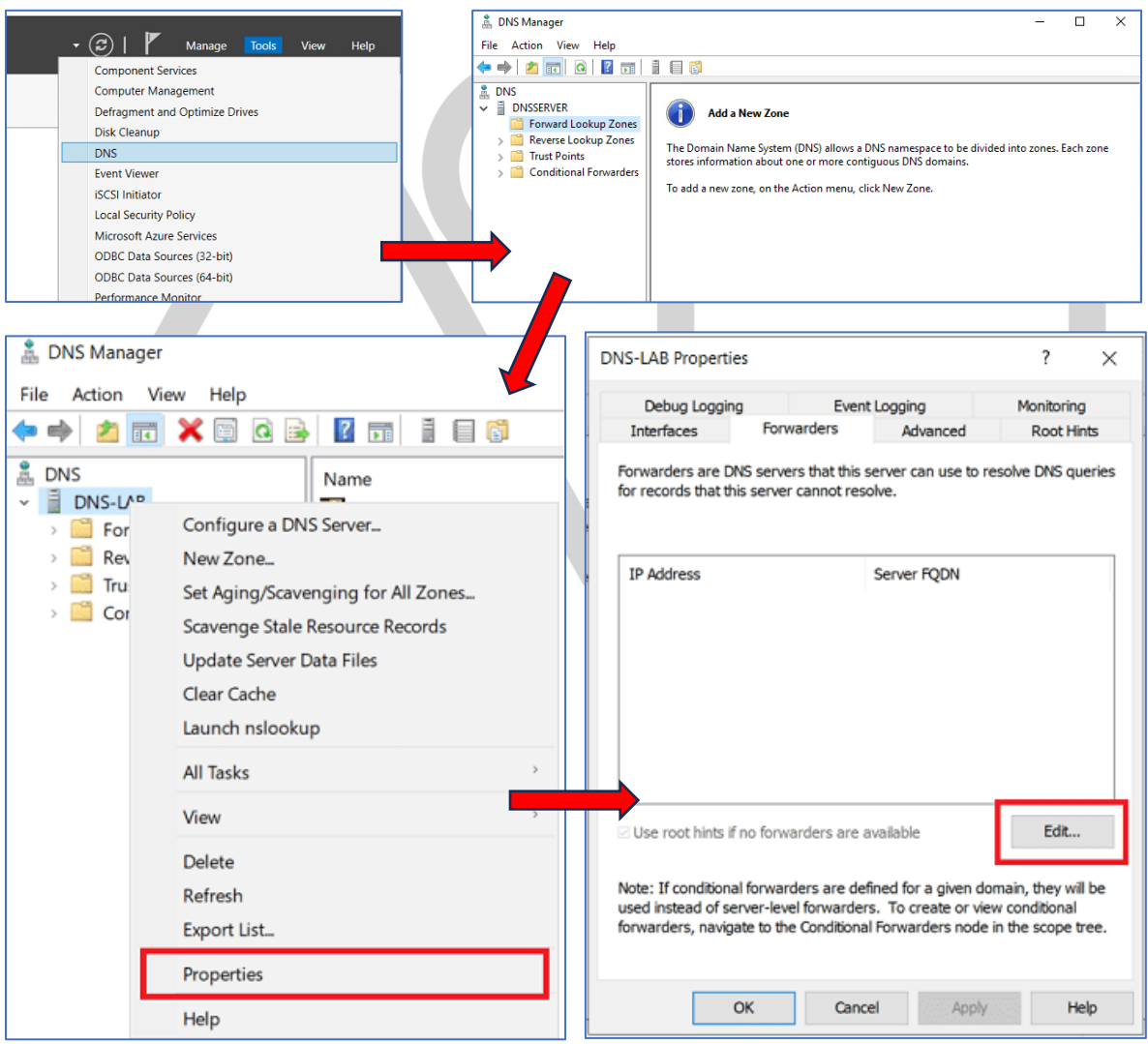

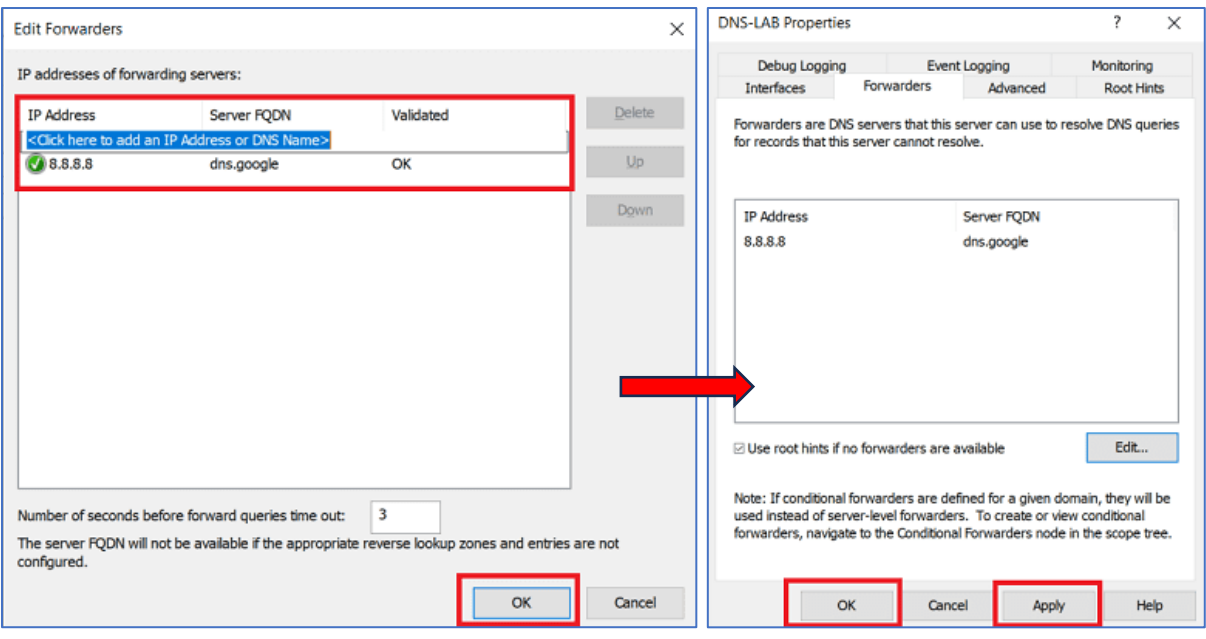

#### **DNS PRIMARY ZONE OLUŞTURMA**

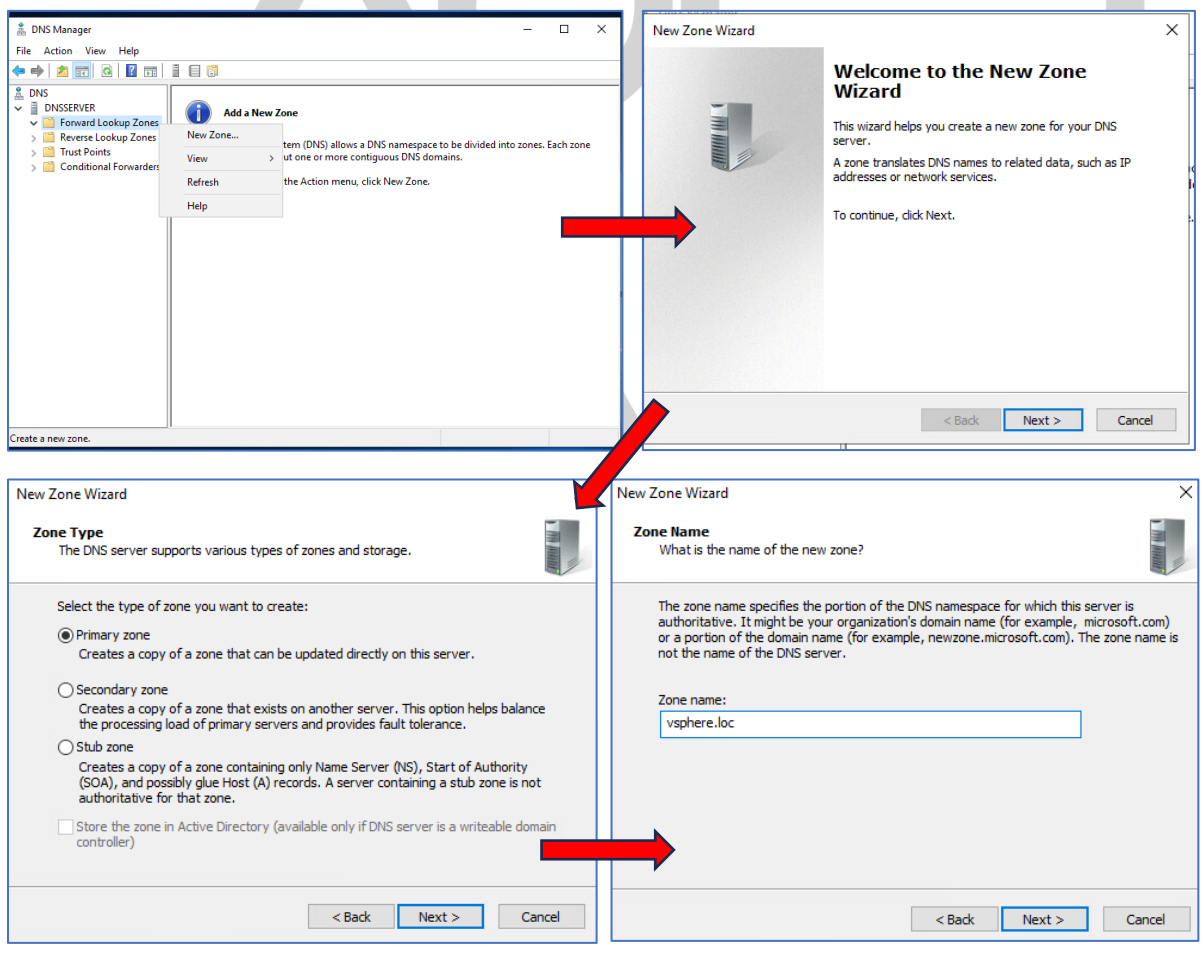

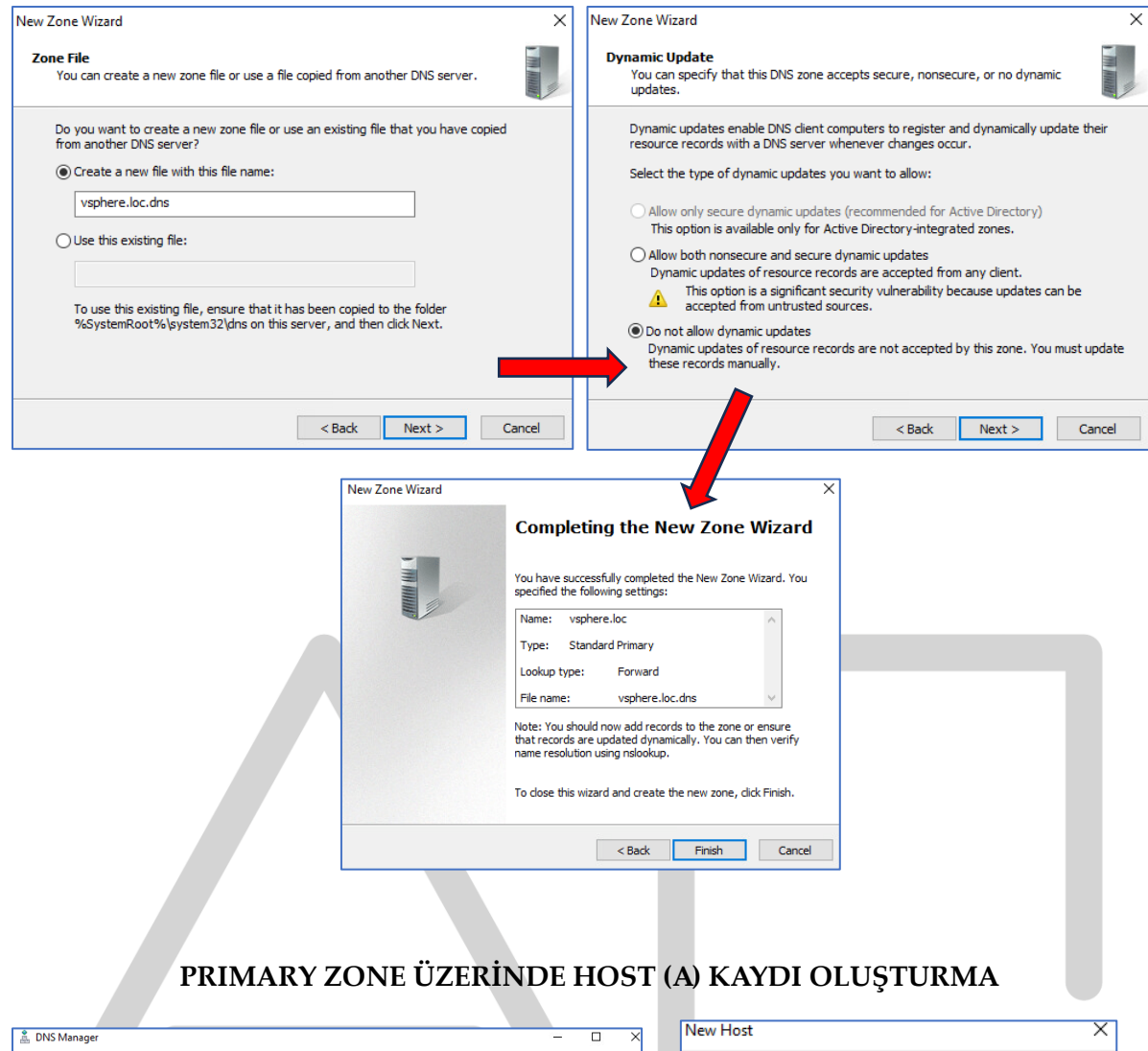

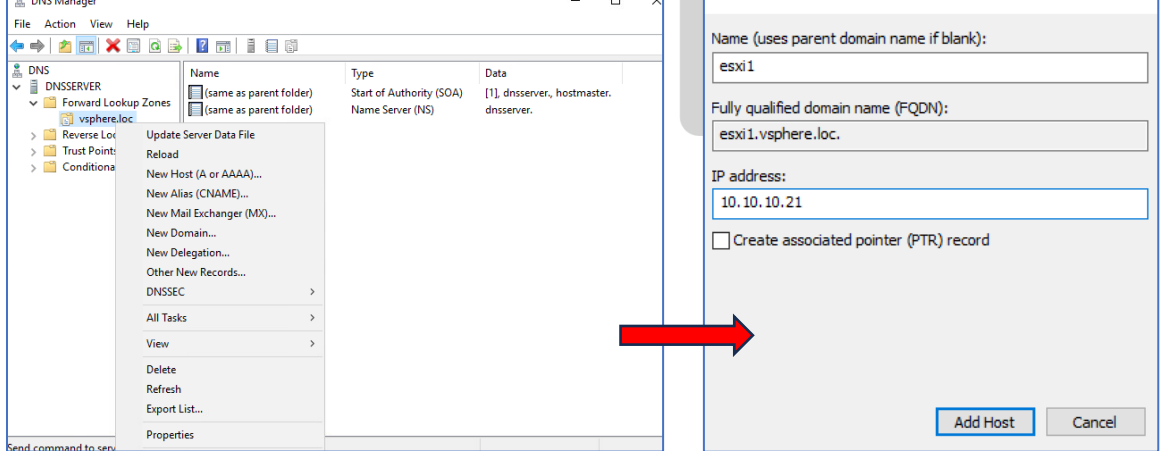

#### **POWERSHELL ÜZERİNDEN DNS SERVER KURULUMU**

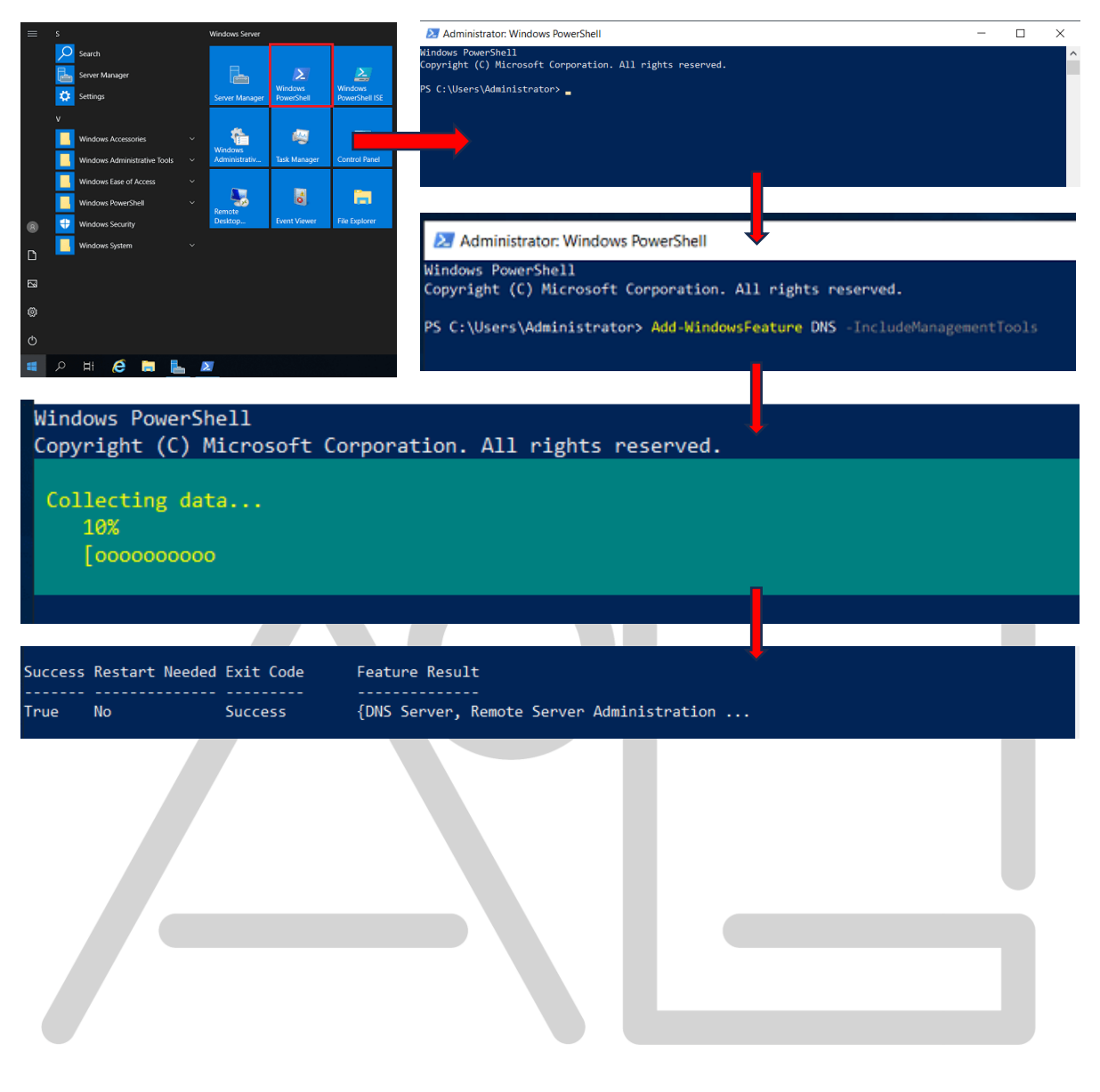